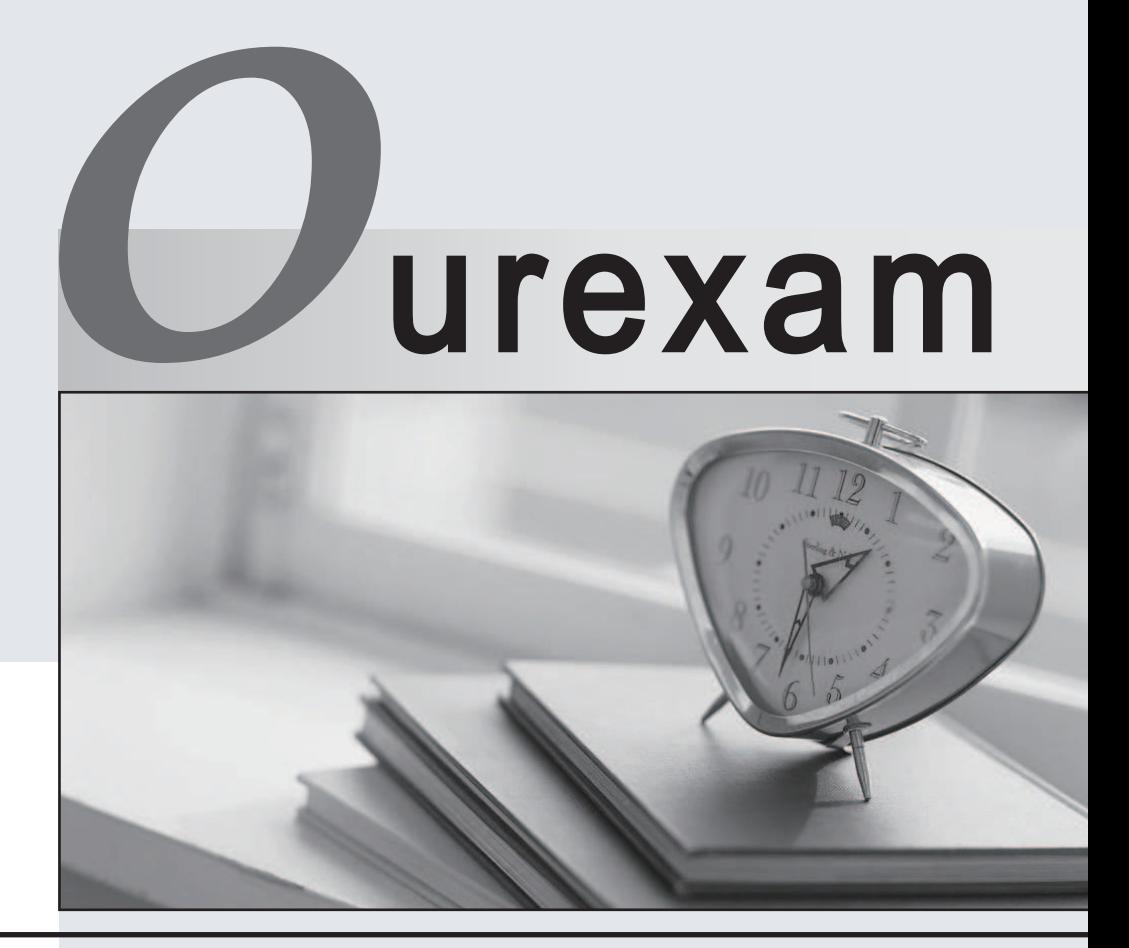

### Higher Quality

#### Better Service!

We offer free update service for one year Http://www.ourexam.com

# **Exam** : **1D0-51B**

# **Title** : CIW v5 Foundations SDF Module

## **Version** : Demo

1.You are using Cascading Style Sheets (CSS) to format your Web site. You created an external style sheet to apply the same look and feel to all your pages. Which tag will you use on each page to reference your external style sheet?

A.<link>

B.<style>

C.<br/>body>  $\hfill$ 

D.<span>

Answer:A

2.Consider the following XHTML code from a Web form:

How often do you want to be updated?<br/>>br/>

<select name="Frequency">

<option> Once a week </option>

<option> Once or twice a month </option>

<option> Once a month </option>

<option value="NotAtAll" > Never </option>

</select>

Which type of Web form field will this code create?

A.A group of check boxes

B.A group of radio buttons

C.A single-option select list

D.A scrolling multiple-select list

Answer:C

3.Which of the following XHTML elements is always placed within the <head> section?

A.<html>

B.<br/>body>  $\,$ 

C.<meta>

D.<!DOCTYPE>

Answer:C

4.Maria and her team are beginning to redesign a corporate Web site. The company owners want to keep the site's navigation icons at the top of each page, and enable linked pages to appear in another section of the same browser window. Which XHTML technique does Maria suggest?

A.Pop-up JavaScript windows

B.Frameset layout with upper and lower frames

C.List elements <li> enclosed by <ol> container tags

D.Navigation icons in the top row of a table page structure

Answer:B

5.James created an XHTML table to show his schedule for each week of the month. He organized the table in a standard calendar format, so that each day from Sunday to Saturday is the header for a vertical column, and each week of days is displayed horizontally as a row. Each scheduled activity appears in the table cell appropriate for the day it occurs. James wants to merge two table cells into one cell to show the IT Business Conference that he will attend from Tuesday to Wednesday in the third week. Which tag should James use for this merged cell?

A.<td colspan=?? IT Business Conference </td> B.<td rowspan=?? IT Business Conference </td> C.<th rowspan=?? IT Business Conference </th> D.<table colspan=?? IT Business Conference </table> Answer:A